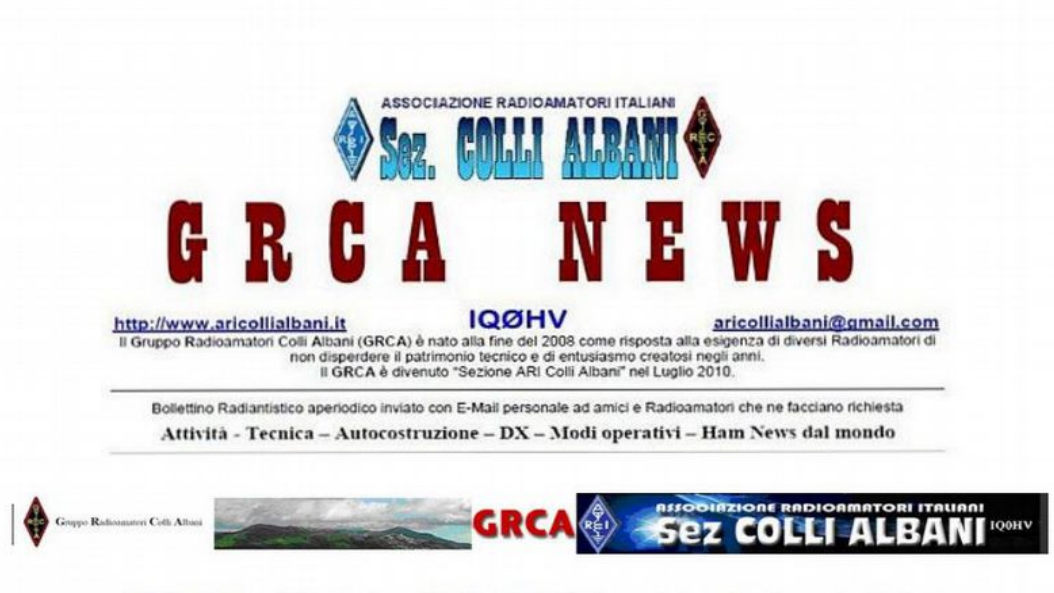

ARI Colli Albani è la Sezione 00.13 dell' A.R.I. Associazione Radioamatori Italiani Sede e indirizzo postale: Via Nettunense 37, 00041 Cecchina RM - c/o Oratorio PG Piamarta

## Direttivo Incarichi

Presidente Giorgio IW0DAQ OSL e HF Mgr Paolo I0KNO Vice-Presidente Paolo I0KNQ VHF Mgr Segretario/Cassiere Mario IW0HNZ WEB Master Pino IK0ZRR Consigliere Pino IK0ZRR Delegato CR Lazio IK0ZRR

Consigliere Francesco I0DBF Revisore dei conti Michele IZ0MVQ

# **FLOWER POT by IK0BDO**

In questi ultimi due giorni ho realizzato la mia seconda Flower Pot per i 144 MHz FM, da lasciare qui in Toscana ed evitare di utilizzare per questi QSO la Yagi in polarizzazione orizzontale e dovendo pregare i corrispondenti di mettere orizzontalmente gli stili dei loro palmari.

La Flower Pot (VK2ZOI) anche conosciuta come Coaxial Dipole Antenna altro non è che un dipolo verticale dove il semi-dipolo inferiore è costituito dalla calza del cavo.

Non crediate che questa sia un'antenna stupida o che la si possa sempre replicare con i dati copiati da Internet perché vedrete, se avrete la costanza di continuare a leggermi che essa ha molti risvolti tecnici che se non compresi possono portare a degli insuccessi clamorosi. Innanzi tutto: come si fa a interrompere elettricamente il semi-dipolo inferiore senza tagliare la calza del cavo ? Potreste anche chiedervi : "ma che male faccio a tagliare la calza" ? Se la tagliate, il cavo, di fatto, termina lì e non al centro del dipolo, quindi la cosa è da scartare.

Allora come fare ? Facciamo in modo che la calza (e quindi anche il cavo al suo interno), se avvolta su un supporto isolante funzioni da bobina auto-risonante sulla frequenza che ci interessa comportandosi come un circuito risonante in parallelo grazie alla capacità esistente fra spira e spira.

Ricordatevi questo punto: nella capacità è fattore determinante la qualità del dielettrico interposto (guaina)fra spira e spira e del "Q" che potrebbe determinarsi. Lo vedremo a breve.

exavo era abbastanza corto ho preferito saldare 47 cm di filo al suo centrale in modo cm dalla sua estremità un foro da 6 mm asolandolo nel senso longitudinale, inclinando la che questo costituisse il semi-dipolo superiore. Anziché rimuovere la calza per 46, 47 o 48 cm come si trova in rete, visto che il

punta del trapano. A questo punto ho tirato indietro il cavo fino a far coincidere il termine del conduttore appena descritto con la testa del tubo, e quindi fissandovelo. E' chiaro a questo punto che i primi 47 uscire in fondo. cm di cavo inguainato erano restati all'interno del tubo. A questo punto ho iniziato ad avvolgere spire come descritto nel Bollettino del Mountain QRP Club GEKO n°46.  $\alpha$  correspondent correspondent to the filosofie come contrade in model in model che questo contrade il semi-dipologie come contrade della costituzione il semi-dipologie come contrade della costituisse il semi-dipologie https://www.mountainqrp.it/wp/geko-anno-9-nr-46/

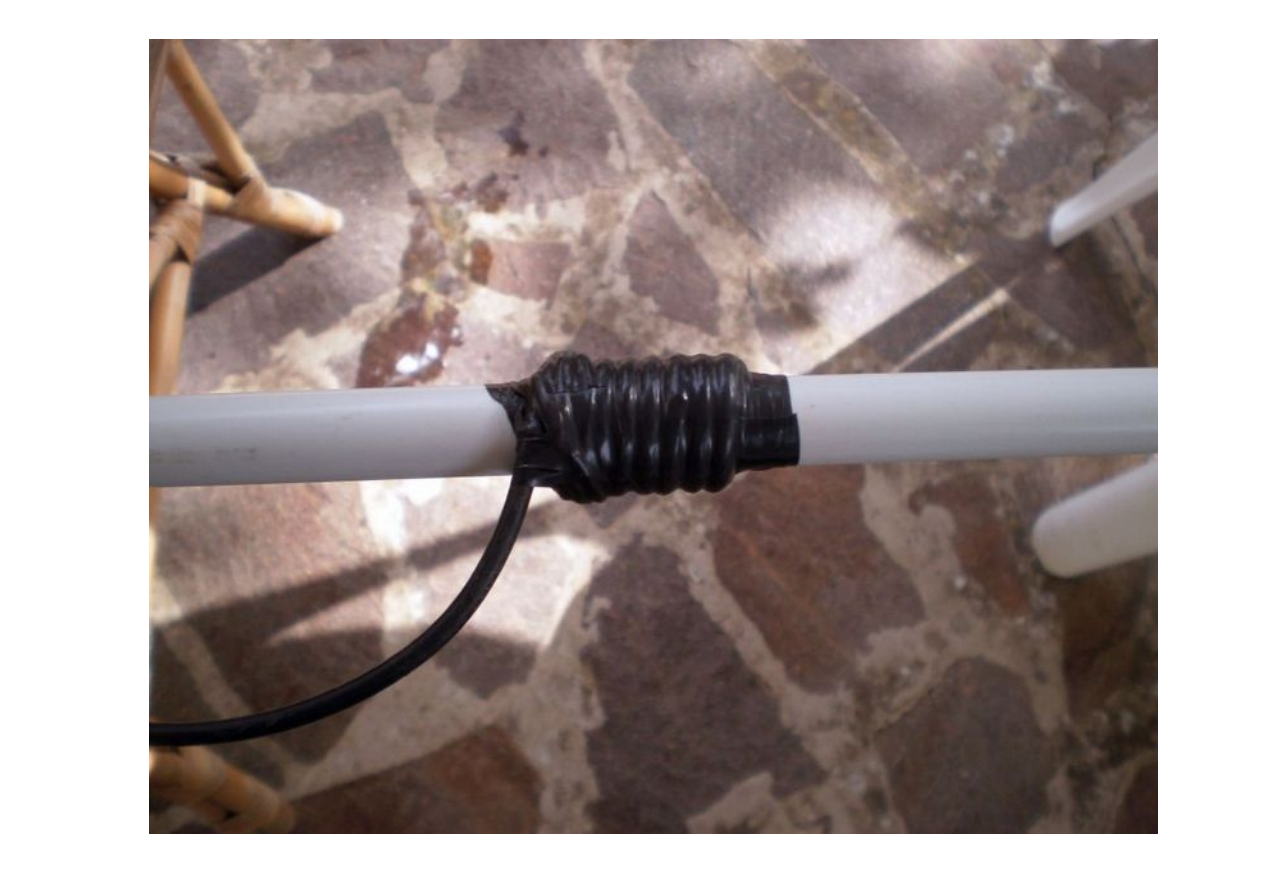

Risultato assolutamente insoddisfacente, se paragonato al risultato ottenuto nella realizzazione precedente e che è riposta nel bagliaio della mia macchina.

 Posso capire che questa volta avevo il disadattamento di impedenza fra il cavo (52 ohm) e dipolo (75 ohm) ma questo disadattamento non giustificava tale ROS.

Senza perdere altro tempo e visto che ogni sforzo era vano sono andato dal ferramenta locale (non trovo di meglio qui ) ho acquistato cinque metri di cavo TVSat da 5,l mm.

E' un po' più rigido del'RG58 ma di meglio non avevo.

Ho anche questa volta iniziato ad avvolgere spire notando come la volta precedente che già dopo cinque spire le cose cambiavano. Ad otto, ben serrate, avevo come la volta precedente un ROS quasi perfetto.

Cosa poteva essere cambiato ? La qualità del cavo ? Forse o più probabilmente il "Q" della nuova bobina virtuale dove il dielettrico era ben diverso dall'isolante nero dell'RG58. Tanto più elevato è il "Q" della bobina ed in questo caso sembra essere determinante è la qualità del condensatore – ergo il dielettrico – e maggiore sarà l'isolamento elettrico del semidipolo inferiore dal resto del cavo di discesa.

Ma restava un problema: questo ROS variava ed in modo molto consistente quando muovevo la discesa per non dire quando la stringevo nella mano. C'era troppa radiofrequenza di ritorno sulla calza del cavo.

Ho pensato subito alle ferriti, ma dal ferramenta nemmeno a parlarne: viti, bulloni si ed è già tanto che vi abbia trovato il cavo.

Allora cosa si fa ? Avvolgo un po' di spire della discesa sul solito tubo a 20 mm e provo: il ROS schizza oltre il TRE.

Questo problema lo ebbi tanti tanti anni fa con la mia prima auto costruzione di Yagi per i 432 MHz, una 13 elementi con dipolo aperto. Come avvicinavo la discesa al tubo metallico che la sosteneva i segnali deboli cambiavano e mi sarebbero occorse tre mani in quel contest. Anche in quel caso la mancanza della simmetrizzazione fra cavo e dipolo aperto introduceva il problema. Lo risolsi introducendo un bazooka in lambda quarti fra connettore femmina e dipolo

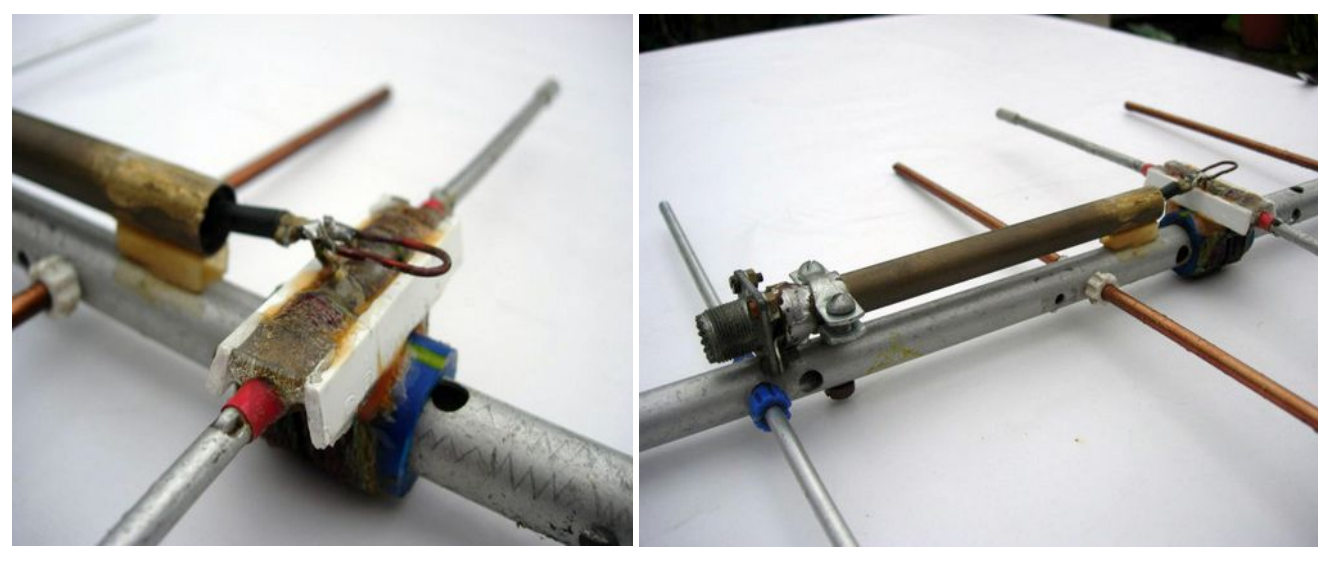

A suo tempo non riuscii a capire come mai la famosa Ditta TONNA' nella sua 21 Elementi metri, così componenti metri, cosa che ancora non avevo fatto. Il costo fatto fatto di togliere la copertura al cavo di per i 492 iviliz non avesse imposito a chi doveva difizzana di toghere la copertura al cave discesa e di collegare il "suo" tubo alla calza, come avevo fatto io. Nella Tonna era un semplice tubo attraverso il quale, in maniera totalmente isolato, passava il cavo di discesa. Ci ho riflettuto solo ieri, dopo l'esperienza fatta con questa Flower Pot..

Se c'è RF sulla calza del cavo vuol dire che esiste un certo campo magnetico intorno ad esso; in parole povere anche il cavo di discesa fa parte integrante del sistema radiante e non una  $\frac{1}{2}$ ,  $\frac{1}{2}$ ,  $\frac{1}{2}$ ,  $\frac{1}{2}$ ,  $\frac{1}{2}$ ,  $\frac{1}{2}$ ,  $\frac{1}{2}$ ,  $\frac{1}{2}$ ,  $\frac{1}{2}$ ,  $\frac{1}{2}$ semplice linea di trasmissione del segnale.

Conclusione: se io questa energia EM la assorbo tramite delle spire in cortocircuito intorno al cavo assorbo energia e la trasformo in calore….

Cosa meglio che provare ad infilare il cavo della mia discesa in TVSat in un pezzo di tubo ? Detto fatto: il ROS restava identico, trascurabile ma ora potevo stringere il cavo con le mani Botto mitor in trop resulta mentione, il bottone li di Colombo.<br>L'aoli desclassi che avilie combierte l'Il l'Ilero di Colombo. finché volessi che nulla cambiava ! L'Uovo di Colombo ….

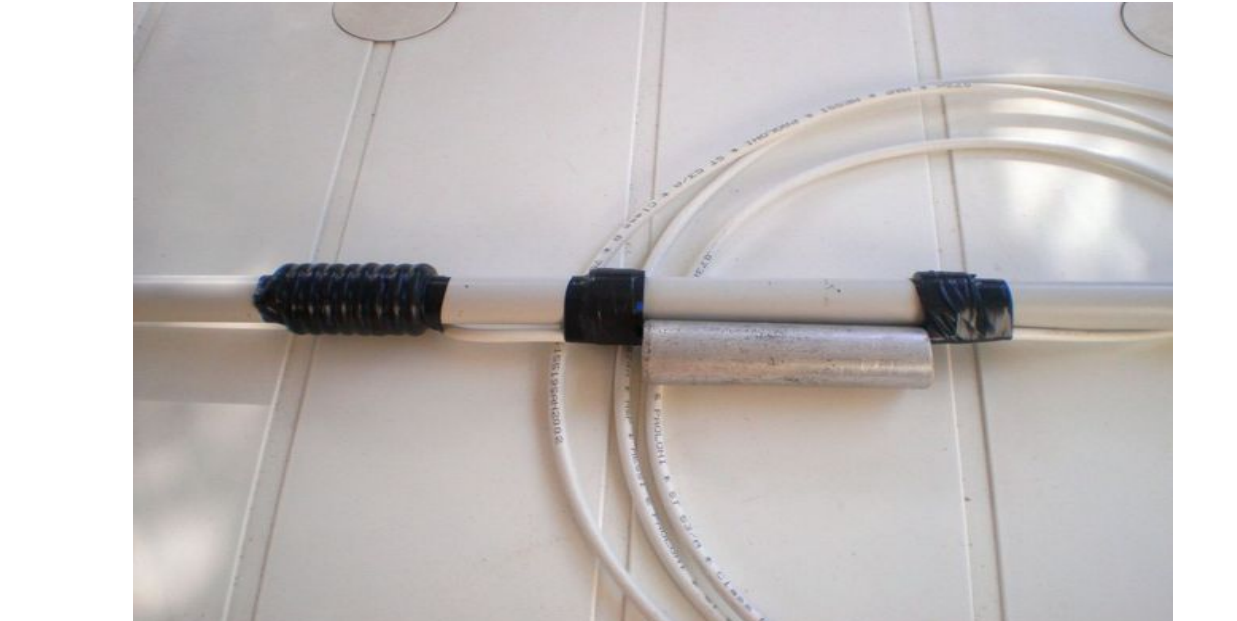

Le spire, se le contate, sono **otto**, ma non provate semplicemente a copiare: armatevi di un buon ROSmetro o similare e avvolgete voi il numero di spire occorrenti. Come ho detto molto dipende dalla costante dielettrica della guaina isolante del cavo.

L'antenna è su, e va da Dio. I segnali APRS su 144,800 MHz sono quasi tutti a fondo scala e i ponti ricevibili che con la Yagi sentivo a malapena ora con la Flower Pot sono altrettanto belli e robusti.

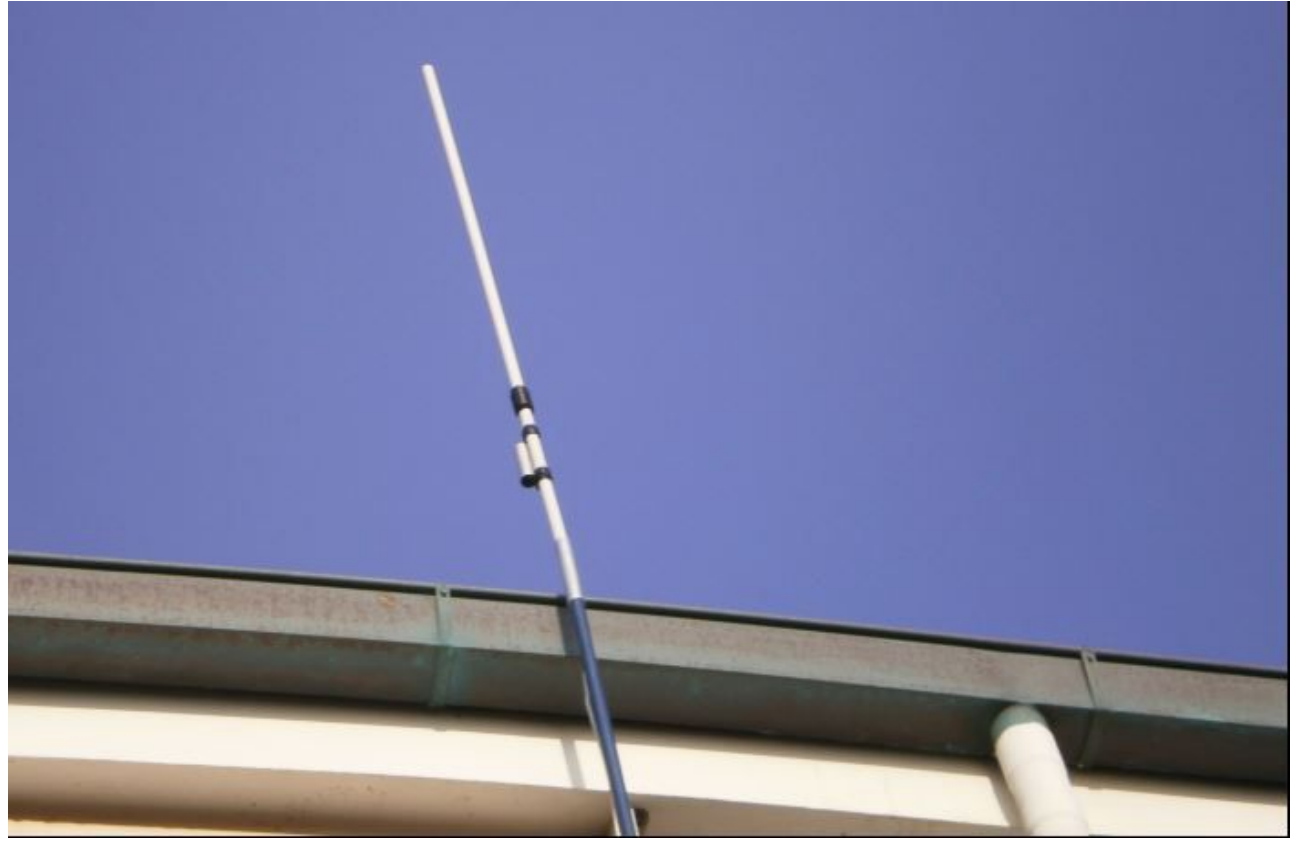

Roberto IK0BDO

DAL NOSTRO PRESIDENTE Giorgio IW0DAQ

Quando leggerete queste poche righe molto probabilmente molti di voi saranno in ferie ,Beati chi ha la possibilità di andarci,io mi immagino e non credo che riuscirete a stare lontano dalle vostre radio nonostante le lamentele delle vostre consorti.

Mi immagino alcuni di voi allestire antenne e parabole in spiaggia a caccia di segnalini.

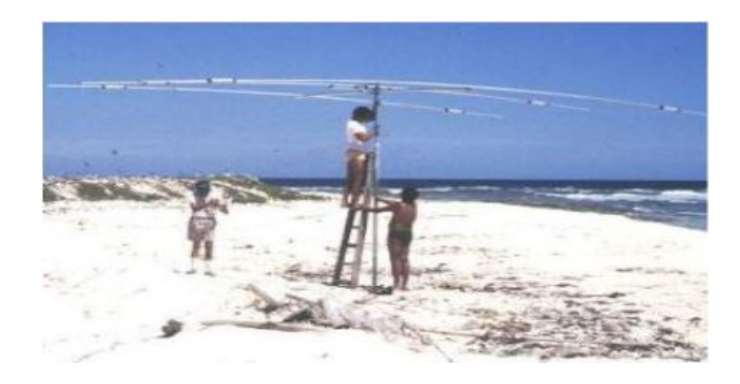

Credo che sia più verosimile che lo leggerete intorno a settembre visto,la mancanza cronica di articoli da inviare per il bollettino, non prendete esempio da me che ho appeso la radio al chiodo (rubo una frase calcistica ) L'unico cruccio che ho io che dal 1976 radioamatore con nominativo IW0ARO non aver potuto generare interesse per la radio ai miei figli prima e i nipoti dopo,con la consapevolezza che le mie radio e accessori andranno a finire chissà dove. Ora mi rivolgo ai nostri soci, ma è mai possibile che in tutta la vostra attività in radio non avete storie da raccontare ,schemi di apparecchiature auto costruite magari piccoli gadget che possono aiutare per andare in aria,antenne ecc.

Cari soci nonostante la pandemia e al fatto che non ci siamo potuti incontrare non vi siete arresi continuando a partecipare ai vari contest e continuando ad evolversi con varie attività , trasmissioni via satellite ,Esporadico ,Utilizzo dell'FT8 per non lasciarsi sfuggire stazioni interessanti in VHF che altrimenti sarebbe quasi impossibile da collegare.

E altre attività che io non conosco ,ma farò il possibile per organizzare vari incontri formativi affinché diventino comprensive anche ai non addetti.

Io non faccio altro che andare e venire da Cecchina ad Albano ma seguo sempre l'evolversi della nostra richiesta per la sede ,che sembra fatta ma va sempre a scontrarsi con la burocrazia ,manca sempre qualcosa ma io persisto e sto cercando di formalizzare prima che il personale che si interessa della pratica inizi le vacanze.

L'ultimo pensiero prima di chiudere va al nostro socio e amico Oscar I0ZQT con il rammarico di non aver potuto dargli l'ultimo saluto.

Un presto a rincontrarci e un 73 de IW0DAQ

# **SATELLITI AMSAT SERIE GENESIS**

I satelliti AMSAT-EA GENESIS potrebbero essere lanciati a settembre , la società radioamatoriale nazionale spagnola, l'URE, riferisce che due satelliti AMSAT-EA GENESIS dovrebbero essere lanciati il 2 settembre 2021.I satelliti GENESIS-L e GENESIS-N, progettati e realizzati da AMSAT-EA in collaborazione con studenti dell'Università Europea e dell'ICAI, saranno lanciati, in un primo tentativo, il 2 settembre, dopo che la società americana Firefly avrà effettuato il test statico del lanciatore Alpha, essendo questo l'ultimo

passo prima del suo lancio.

 Il veicolo è pronto per il decollo sulla sua piattaforma dalla Vanderberg Air Force Base in California e trasporta, per questo volo inaugurale, molti altri satelliti di varie organizzazioni e università.

I GENESIS sono satelliti a ripetizione digitale di ASK e CW e trasportano anche propulsori ionici sperimentali AIS-gPPT3-1C di Applied Ion Systems.

Le frequenze di lavoro dei satelliti sono le seguenti:

# **GENESIS-L**

Up link 145.875 MHz, modalità: CW, ASK 50 bps

436,875 MHz down link CW, ASK 50 bps, nominativo am2sat

# **GENESIS-N**

Up link 145,888 MHz, modalità: CW e ASK 50 bps

436,888 MHz down link CW ASK 50 bps, nominativo am3sat

La descrizione della telemetria e la modalità di funzionamento dei suoi ripetitori si possono

trovare nei seguenti link:

Link alla descrizione delle trasmissioni di telemetria (in inglese)

[https://www.amsat-ea.org/app/download/12293076/AMSAT+EA+-](https://www.amsat-ea.org/app/download/12293076/AMSAT+EA+-+GENESIS+transmissions+description.pdf)

[+GENESIS+transmissions+description.pdf](https://www.amsat-ea.org/app/download/12293076/AMSAT+EA+-+GENESIS+transmissions+description.pdf)

Fonte URE<https://www.ure.es/satelites-genesis-de-amsat-ea-2/>

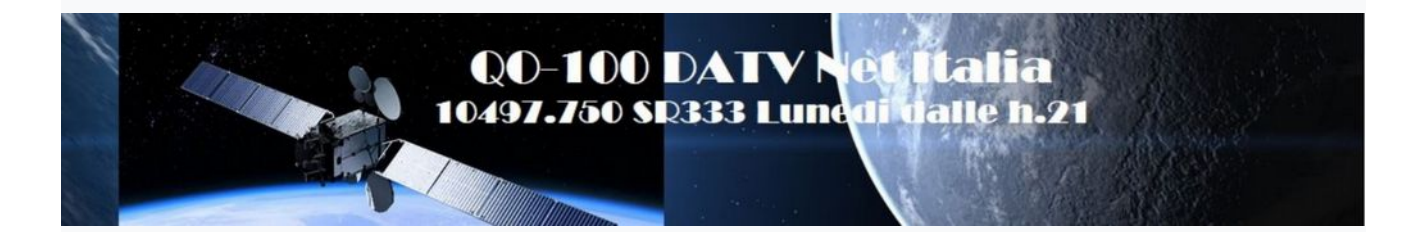

Diamo risalto ad un iniziativa lodevole che pochi ,credo , conoscono. Per chi ancora non conosce il satellite AO100 si può documentare su articoli scritti in diversi ns bollettini oppure cercare come e' ovvio sotto internet. NET ITALIA DATV da appuntamento in real time su AO100 in video , trattando diversi argomenti che vanno da modiche a costruzioni CON 3D RF STAMP fatte con le stampanti 3d spiegate dal ns socio Gennaro IK0EQJ.

VR42 una Horn metallizzata, oppure VR90 Horn spiegando quali sono i pregi e difetti dello stampare un antenna .Ovviamente in modo sintetico visto che gli argomenti trattati sono tanti .

L'appuntamento e ogni lunedì ore 21.00 frq 10497.750 simbol rate 333 compatibile con disturbi che potrebbero esserci

streaming anche sotto youtube , un esempio di cosa hanno trasmesso il giorno 16-8-2021

# 16/08/2021 - QO-100 DATV Net Italia n.18 # (h.21.00)

#16/08/2021 - QO-100 DATV Net Italia n.18 # (h.21.00)

(IW10EF): \*\* Net controller \*\*

- Saluti e apertura Net

- Nuova antenna elica per 2400MHz per QO-100

- Nuovi PA Nokia ed Ericsson per i 2400MHz per QO-100 SSB/DATV Filmati dedicati:

https://youtu.be/nqWDh\_4JOqg

https://voutu.be/JUjzm118Nyw

https://youtu.be/HaUCQ0nh0mw

https://youtu.be/50frrlvdWPQ https://youtu.be/uJW\_hcXGONY

 $(IK6BLO):$ - Ottimizzazione di un LNB per la frequenza 10,368 GHz. Metodo di allineamento antennino con sistemi low-cost Filmati dedicati: https://youtu.be/wqwLjYkNHMQ https://youtu.be/bCGFnRCTJHk

 $(IZ5ILX)$ : - Saluti Filmato dedicato: https://youtu.be/08ZV1N-Y6sw

 $(ISOGRB)$ :

- Riparazione di uno Yaesu FT-920 senza ricezione e trasmissione nella sola banda dei 40m - Riparazione motherboard TV LG 42LE5800 con problemi di riconoscimento porte HDMI, VGA, SCART; problema ricorrente anche in altri TV/Monitor di dimensioni inferiori Filmati dedicati: https://youtu.be/uLkOL-ogWgl https://youtu.be/XczY5rSbcoU

Mi permetto di dire di seguirlo con interesse e faccio i complimenti della sezione che l' hanno trovato molto interessante anche se non tutti ricevono o fanno attività su ao100

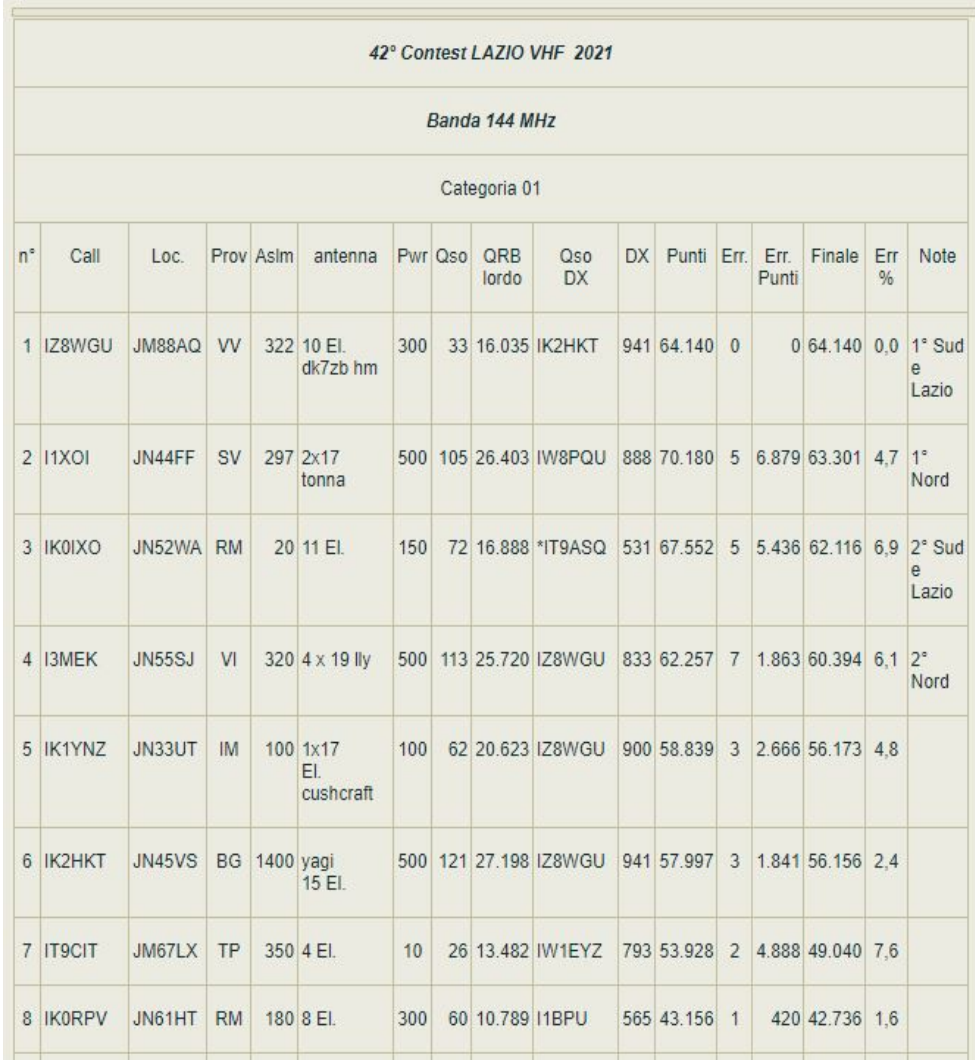

# **CONTEST E PIAZZAMENTI<br>
42° Contest Lazio VHF 2021**

### 11 POSTO IK0RWW

# **CONTEST ALPE ADRIA**

Siamo in attesa dei risultati ,confermando solo che le antenne stavolta, montate correttamente , hanno dato il max che potevano , compreso gli operatori. Il contest ha avuto una larga partecipazione dei soci che hanno trasmesso da diverse postazioni come singoli o come multi operatore

# **Un ricordo di un amico IW0BET Giovanni**

Io ero ancora molto giovane e pieno di entusiasmo ,i primi PC uscivano ed io mi ero comperato ,facendo un viaggio in Inghilterra uno zx spectrum .Una novità' del momento , costava tantissimo all' epoca e mi ricordo che lo riportai in mezzo a dei giornali per non pagare la dogana . I programmi erano su cassetta ed il caricamento di qualsiasi programma era, all' epoca ,di una lentezza assurda. Poi ,usandolo si apprezzava e si conoscevano diversi metodi per aggirare il lungo tempo di carica del software, si poteva diminuire il tempo di caricamento, dimezzarlo addirittura . Come direte voi?

 Facile , al momento del caricamento , il software mandava il programma 2 due volte , i valori trascritti in 4 locazioni differenti ,inizio e fine della prima parte ,poi l' inizio e fine della seconda parte eppoi la comparazione di questi valori (i famosi peek e poke ) , solo se gli indirizzi erano uguali il programma partiva ma se non corrispondeva il programma scriveva "faillure " e bisogna riavvolgere il nastro all' inizio e ricominciare.

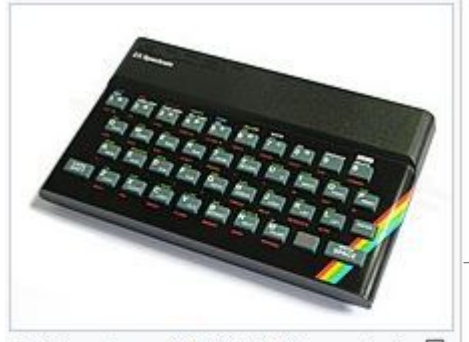

ZX Spectrum 16K/48K (Dimensioni 67 (mm): 233×144×30 (L×A×P) @ ~552 grammi). [19]

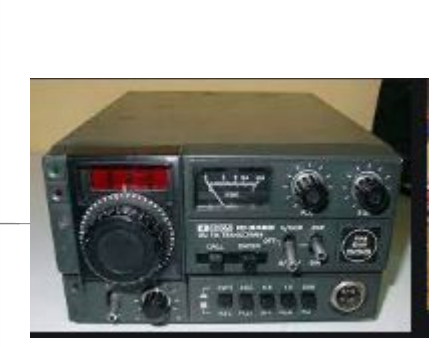

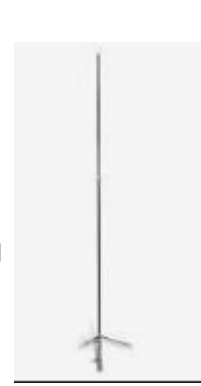

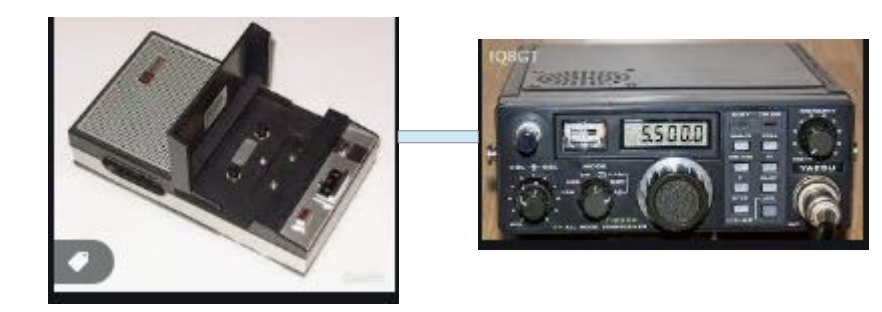

 Attraverso , i comandi del BASIC del momento con un read peek e read poke in una determinata locazione venivano fuori dei codici che poi si scrivevano con un write peek e write poke nella locazione corrispondente. Questa scorciatoia permetteva che un software da 6 minuti poteva essere caricato in 3 minuti . Per caricare questi programmi SI usava un lettore di cassette tipo il philips ,si usava l' ingresso microfonico mentre per sentire l'audio (musichetta) o si usava il buzzer interno oppure si potevano usare degli amplificatorini con casse esterne, oppure l' audio del televisore visto che si attaccava ad un TV tramite un modulatore . Io all' epoca mi ero preparato con 2 radio per vedere la fattibilità' di poter trasmettere e mi ero ingegnato con un spectrum che mandava il suo audio nell' ingresso microfonico di un rtx ,mentre allo stesso momento potevo ricevevo con un portatile ft290 dove dall' uscita altoparlante rimandavo sul registratore a cassetta (in modalità record) per registrare , l' audio. Ovvio che non e' stato facile all' inizio capire quale era la soluzione migliore , ma sta di fatto che su 10 volte 5 volte prendendo la cassetta registrata e portandola al philips attaccato allo spectrum il software funzionava. Da li capire che i livelli del volume in tx e rx erano importanti il passo era breve .In poco tempo erano 8 su 10 le trasmissioni che andavano bene.

Adesso avevo bisogno di cercare qualcuno che, per caso , avesse pure lui uno spectrum zx in casa e che fosse anche radioamatore .Giovanni mi disse che lui aveva lo zx spectrum ma non era andato oltre ai giochetti soliti , io gli proposi di fare un esperimento facilissimo . Doveva dotarsi di un cavetto jack jack e collegare l' audio delle cuffie del suo rtx all' ingresso

dello zx spectrum . Giovanni incomincia a dirmi se ero sicuro visto che il minipc lo aveva da poco e lo usava ancora di meno ma al dunque gli spiegai come fare.

Mettere in FM l' apparati trovare una frequenza libera sui 144 collegare il jack cuffie del rtx di Giovanni e infilare l' altro all' ingresso del minipc, mentre io mettevo in FM collegando il l'uscita del zx spectrum all' ingresso mike del mio rxt , mi ricordo che avevo fatto tramite un interruttore il ptt manuale. Ovvio non c'erano i cellulari ma il solo coordinamento tra due persone. Io caricavo il programma con il tempo dimezzato poi scrivevo le peek e le poke e facevo save e non autorun , lo zx spectrum salvava il software facendo uscire l' audio che andava sull' ingresso mike del mio apparato mentre Giovanni metteva il suo spectrum in read e ascoltava il suono uscire dall' altoparlante del suo rtx . Finito passavamo in audio tradizionale e gli dicevo di scrivere in determinate locazioni i valori delle peek e poke. Il programma iniziava sul suo schermo ad apparire . Ovvio che sembra facile a dirlo ora perché' ho dovuto mettere delle resistenze per diminuire il livello mike di tx e provare più volte con Giovanni abbassa il tuo volume rx alzalo un poco ecc. Pensate alle tante volte che il programma non funzionava e dovevamo stare 3 minuti poi altri 3 minuti per fare e ricominciare . Non ricordo bene ma credo che almeno 2 giorni li abbiamo trascorsi per avere un ottimo risultato.

Era l' anno 1982 1983 , la RAI nel 1984 iniziava a fare delle trasmissioni su RAI 3 prima con Radio Text eppoi con radiosoftware a determinate ore si sentivano fischiacchi di diverse tonalità' perché' si trasmettevano software libero per APPLE II BBC micro ecc. <https://it.wikipedia.org/wiki/Radiosoftware>

con questo simpatico ricordo di Giovanni BET (BI E TI per gli amici) chiudo e lo saluto ancora una volta.

Pino IK0ZRR

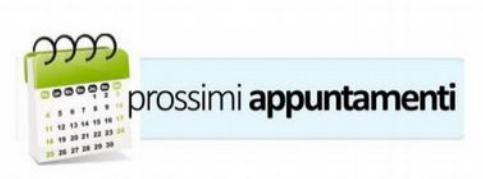

### Diffondete il GRCA News fra i Vostri amici OM.

Chi lo desidera può essere messo in lista di distribuzione richiedendolo a *ikOzrr@libero.it*<br>Sono graditi i contributi dei lettori, particolarmente con articoli tecnici e di autocostruzione.

Arrivederci al prossimo Bollettino.

www.aricollialbani.it

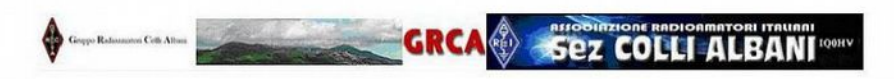